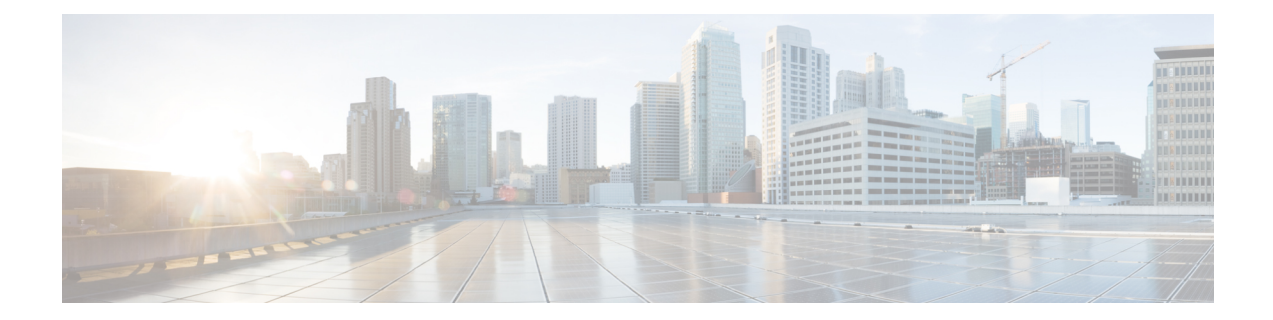

# **Downgrading Channel Bonding in Battery Backup Mode**

Cisco CMTS supports downgrading the channel bonding for cable modems and media terminal adapters (MTAs) in battery backup mode.

Your software release may not support all the features that are documented in this module. For the latest feature information and caveats, see the release notes for your platform and software release. The Feature Information Table at the end of this document provides information about the documented features and lists the releases in which each feature is supported.

Use Cisco Feature Navigator to find information about platform support and Cisco software image support. To access Cisco Feature Navigator, go to [http://tools.cisco.com/ITDIT/CFN/.](http://tools.cisco.com/ITDIT/CFN/) An account on <http://www.cisco.com/> is not required.

### **Contents**

- Hardware [Compatibility](#page-0-0) Matrix for the Cisco cBR Series Routers, on page 1
- Prerequisites for [Downgrading](#page-2-0) Channel Bonding in Battery Backup Mode, on page 3
- Restrictions for [Downgrading](#page-2-1) Channel Bonding in Battery Backup Mode, on page 3
- Information About [Downgrading](#page-3-0) Channel Bonding in Battery Backup Mode, on page 4
- How to Configure [Downgrading](#page-4-0) Channel Bonding in Battery Backup Mode, on page 5
- Verifying the [Configuration](#page-6-0) for Channel Bonding Downgrade in Battery Backup Mode, on page 7
- Additional [References,](#page-9-0) on page 10
- Feature Information for [Downgrading](#page-10-0) Channel Bonding in Battery Backup Mode, on page 11

## <span id="page-0-0"></span>**Hardware Compatibility Matrix forthe Cisco cBR Series Routers**

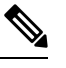

The hardware components that are introduced in a given Cisco IOS-XE Release are supported in all subsequent releases unless otherwise specified. **Note**

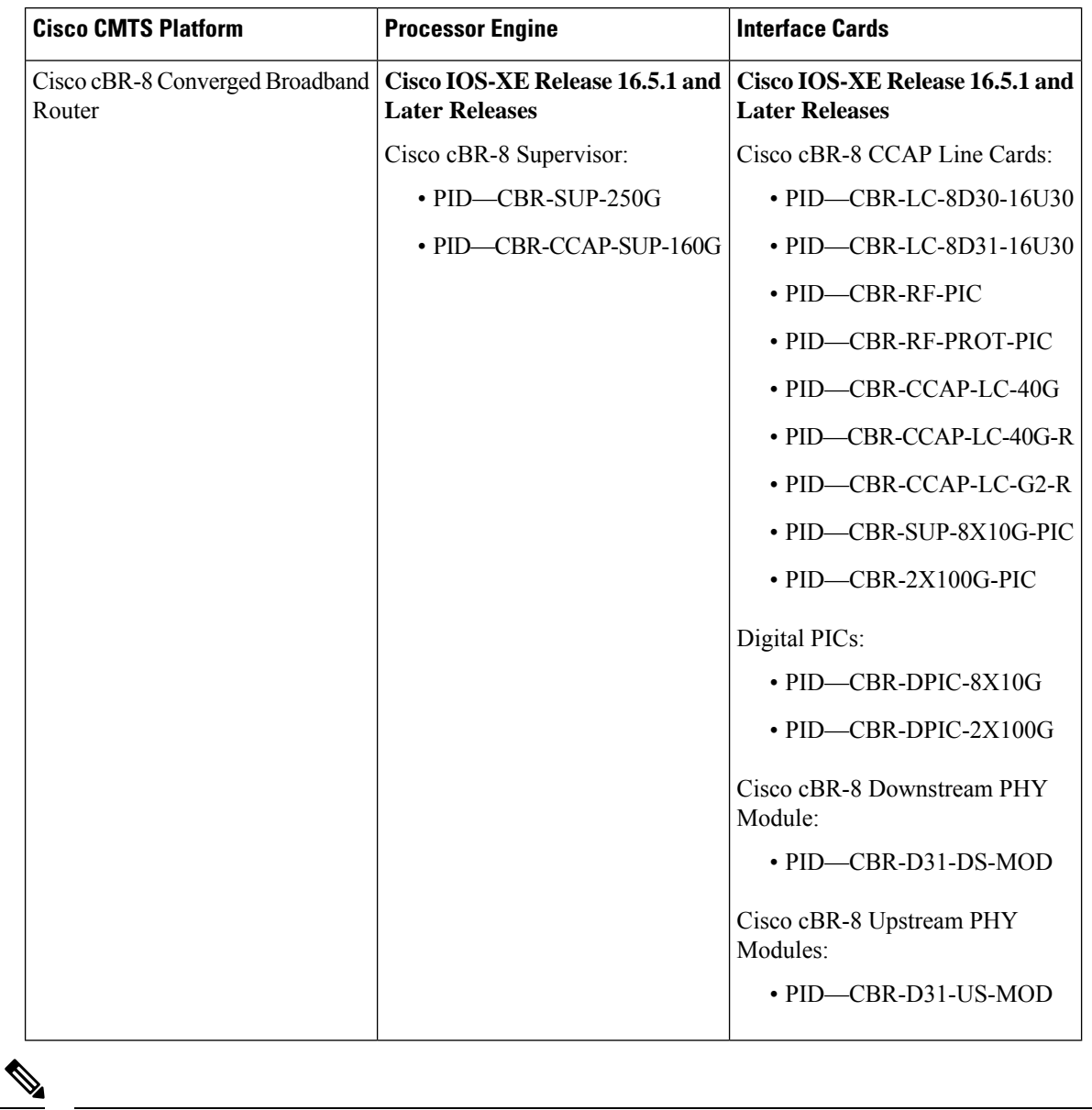

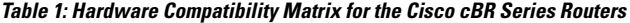

Do not use DPICs (8X10G and 2x100G) to forward IP traffic, as it may cause buffer exhaustion, leading to line card reload. **Note**

The only allowed traffic on a DPIC interface is DEPI, UEPI, and GCP traffic from the Cisco cBR-8 router to Remote PHY devices. Other traffic such as DHCP, SSH, and UTSC should flow via another router, since DPICs cannot be used for normal routing.

Ш

# <span id="page-2-0"></span>**Prerequisites for Downgrading Channel Bonding in Battery Backup Mode**

• The cable modem must be DOCSIS3.0-compliant with battery backup capability.

• At last one free Downstream Resilient Bonding Group (RBG) must be available.

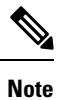

For information about how to reserve RBG and verify reserved RBG, refer to [Downstream](b_cbr_docsis_full_book_xe17_12_chapter21.pdf#nameddest=unique_70) Resiliency Bonding Group

# <span id="page-2-1"></span>**Restrictions for Downgrading Channel Bonding in Battery Backup Mode**

• If the cable modem does not support the CM-STATUS events 9 and 10, channel bonding is not downgraded for the cable modem in battery backup mode.

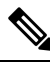

We recommend that you configure separate dynamic bonding groups for each primary channel in a MAC domain. **Note**

- If the cable modem has an active voice call, channel bonding is not downgraded for the cable modem in battery backup mode.
- If the cable modem is working on the protect line card, channel bonding is not downgraded if its primary channel is not included in the dynamic bonding group.
- If the line card switches over when the cable modem is entering or exiting the battery backup mode, the cable modem may go offline.

# <span id="page-3-0"></span>**Information About Downgrading Channel Bonding in Battery Backup Mode**

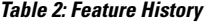

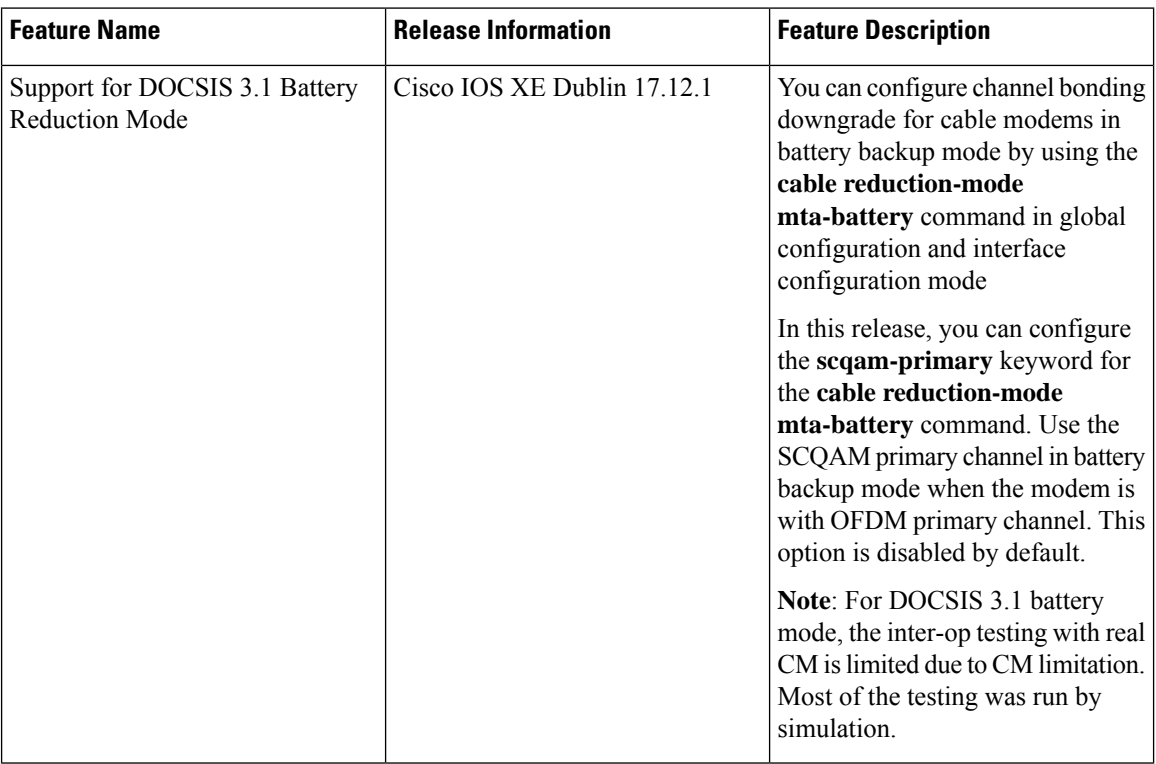

When this feature is enabled and the cable modem enters the battery backup mode, channel bonding is downgraded to one downstream and one upstream channels (battery backup 1x1 mode). This feature reduces the power usage when the cable modem is running on battery backup. When the cable modem returns to the AC power mode, the channel bonding is returned to its original configuration. You can configure this feature globally and for each MAC domain.

**Note** We recommend that you enable this feature globally and for each MAC domain.

The cable modem uses the following CM-STATUS events to indicate its power status to the Cisco CMTS:

- 9—Indicates that the cable modem is operating in battery backup mode.
- 10—Indicates that the cable modem has returned to AC power mode.

When this feature is disabled, cable modem cannot downgrade the channel bonding even if it is running on battery backup.

# <span id="page-4-0"></span>**How to Configure Downgrading Channel Bonding in Battery Backup Mode**

This section contains the following:

### **Configuring Channel Bonding Downgrade in Battery Backup Mode Globally**

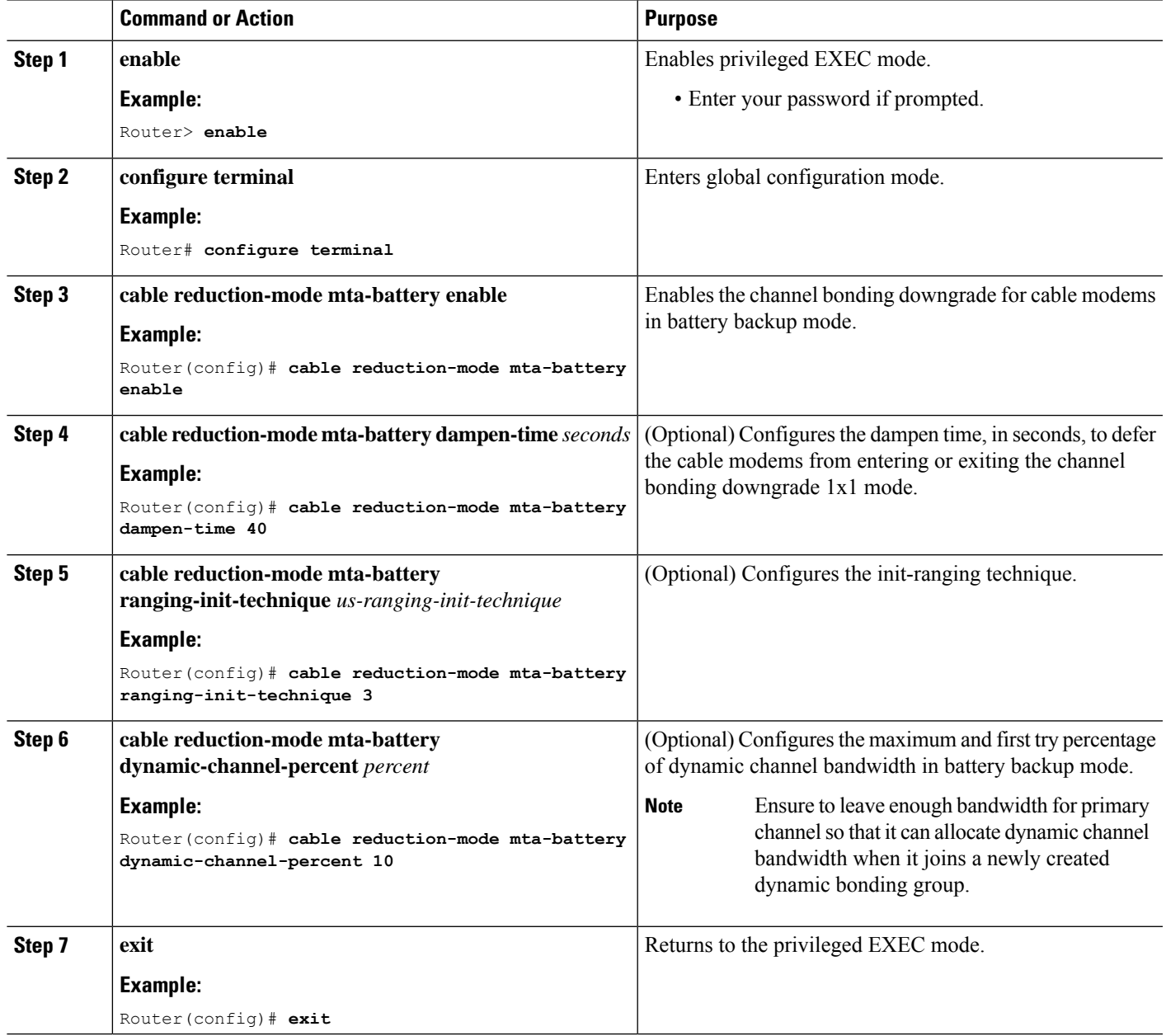

**Procedure**

I

### **Configuring Channel Bonding Downgrade in Battery Backup Mode for MAC Domain**

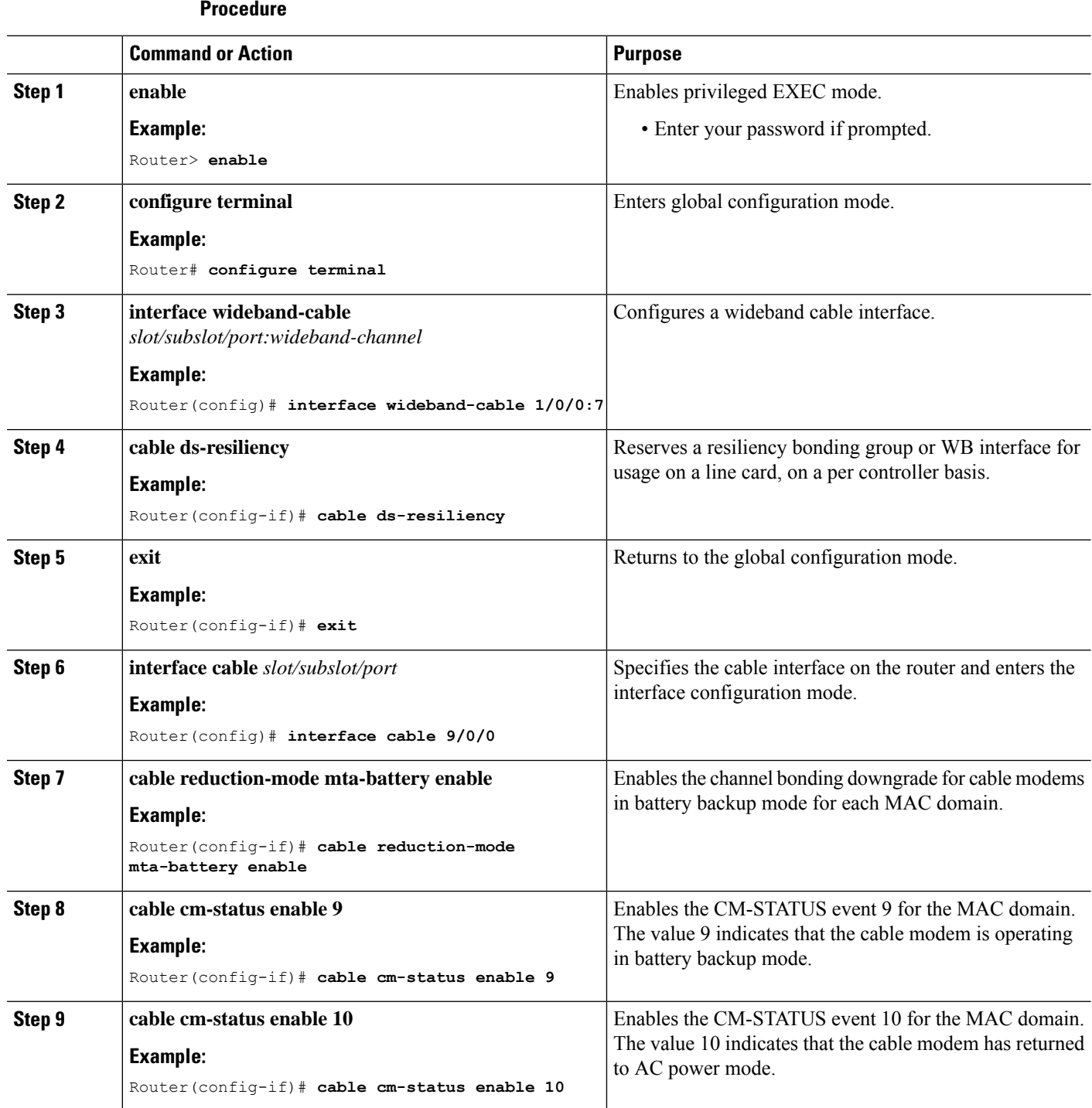

Ш

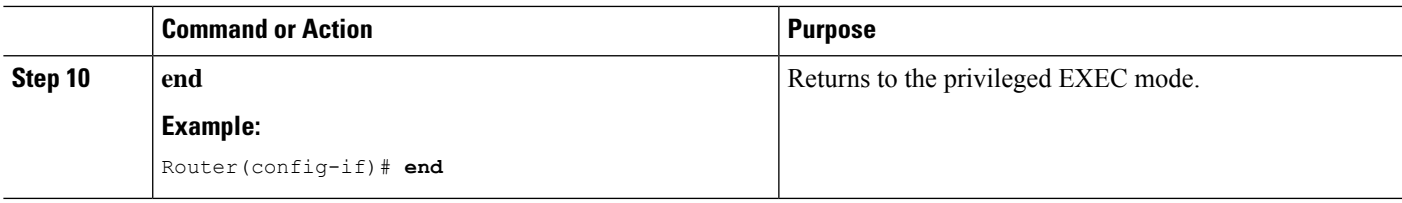

# <span id="page-6-0"></span>**Verifying the Configuration for Channel Bonding Downgrade in Battery Backup Mode**

• **show cable modem**—Displays information if the cable modem is running in battery backup mode.

Following is a sample output of the command:

#### Router# **show cable modem**

 $\overline{D}$ 

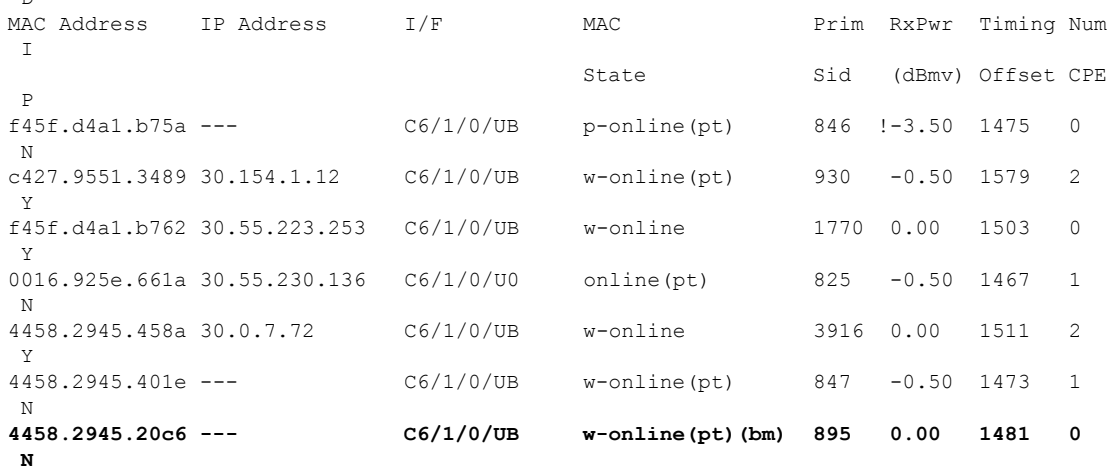

• **show cable modem reduction-mode mta-battery**—Displaysthe channel bonding downgrade information for cable modems in battery backup mode.

Following is a sample output of the command:

Router# **show cable modem reduction-mode mta-battery**

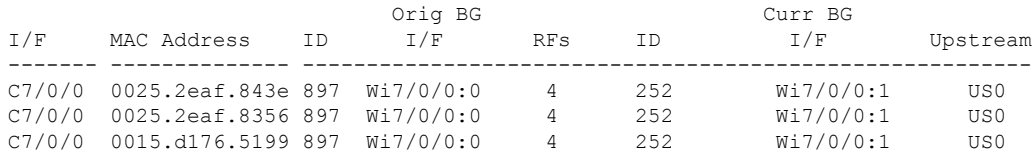

Following is a sample output of the command for a cable modem when the MAC address is specified:

Router# **show cable modem 0025.2eaf.843e reduction-mode mta-battery**

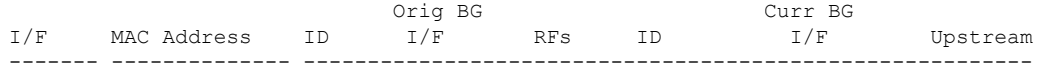

C7/0/0 0025.2eaf.843e 897 Wi7/0/0:0 4 252 Wi7/0/0:1 US0

Following is a sample output of the command for a cable modem when the IP address is specified: Router# **show cable modem 90.18.0.9 reduction-mode mta-battery**

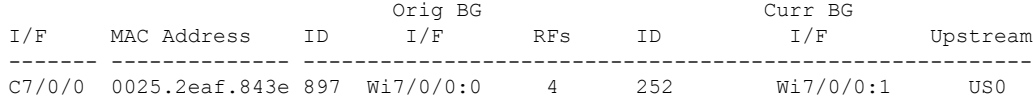

Following is a sample output of the command for a cable modem when the IPv6 address is specified:

Router# **show cable modem 2001:18::9 reduction-mode mta-battery**

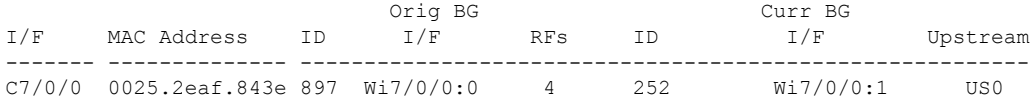

• **show cable modem verbose**—Displays the detailed information for the cable modem.

Following is a sample output of the command:

Router# **show cable modem 54d4.6ffb.30fd verbose**

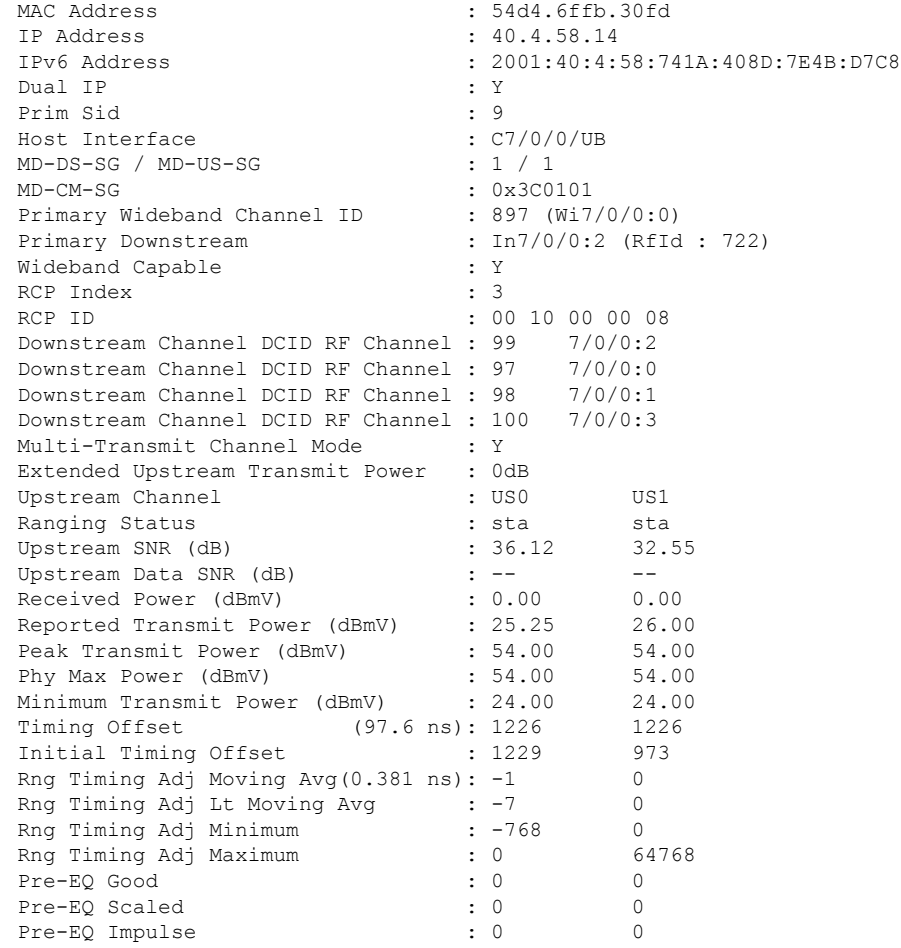

 $\blacksquare$ 

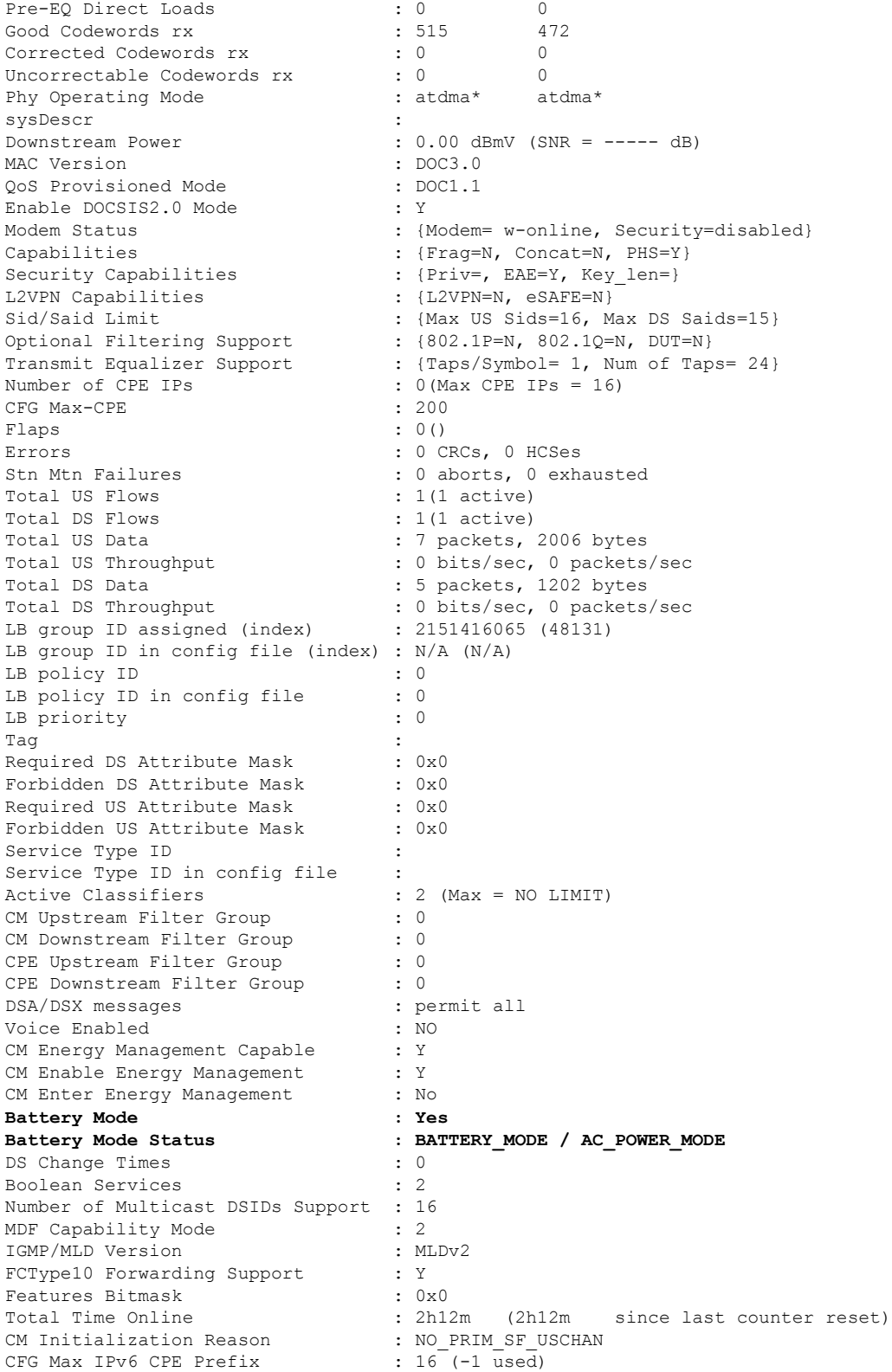

*Battery Mode* indicates if the cable modem is in battery backup mode or AC power mode. *Battery Mode Status* indicates the status of the cable modem: • When the cable modem is in AC\_POWER\_MODE/BATTERY\_MODE status, it is in stable state. • When the cable modem is in **Note**

- AC\_POWER\_PENDING/BATTERY\_PENDING status, it is in transfer state.
- When the cable modem is in AC\_POWER\_HOLD/BATTERY\_HOLD status, it is updating status of the last event received until the dampen time expires.
- **show cable modem cm-status**—Displays the cable modem CM-STATUS event information.

Following is a sample output of the command:

```
Router# show cable modem e448.c70c.9d80 cm-status
```
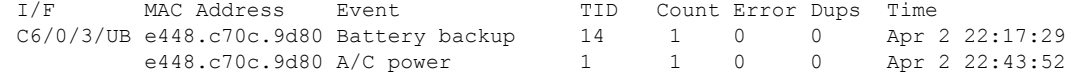

# <span id="page-9-0"></span>**Additional References**

### **Related Documents**

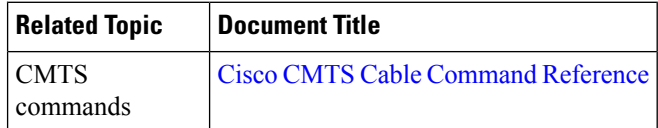

#### **Standards and RFCs**

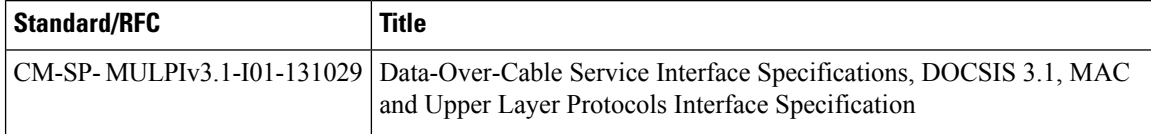

### **Technical Assistance**

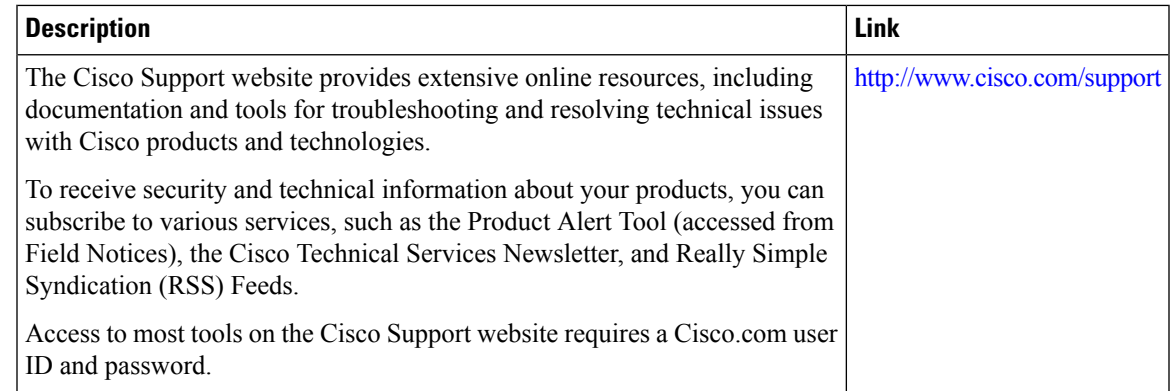

# <span id="page-10-0"></span>**Feature Information for Downgrading Channel Bonding in Battery Backup Mode**

Use Cisco Feature Navigator to find information about the platform support and software image support. Cisco Feature Navigator enables you to determine which software images support a specific software release, feature set, or platform. To access Cisco Feature Navigator, go to the https://cfinng.cisco.com/ link. An account on the Cisco.com page is not required.

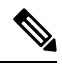

**Note**

The following table lists the software release in which a given feature is introduced. Unless noted otherwise, subsequent releases of that software release train also support that feature.

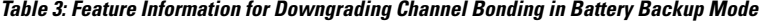

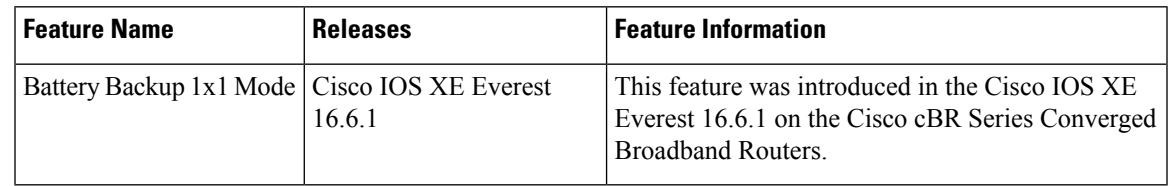

I